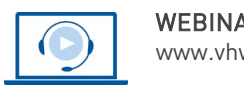

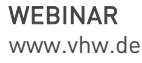

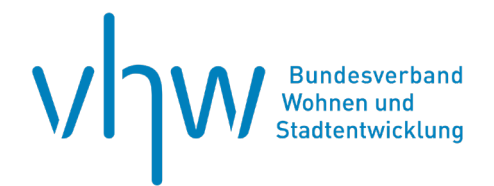

Verband kommunaler Immobilienund Gebäudewirtschaftsunternehmen e.V.

# Immobilienrecht, -management, -förderung

# **Bauschäden erkennen, priorisieren und kalkulieren – Teil 2: Kalkulation der Kosten für die Schadensbeseitigung und Erstellung eines Zeitplans**

**Dienstag, 4. Juni 2024 | online: 09:30 - 12:45 Uhr Webinar-Nr.: [WB240534](http://www.vhw.de/va/WB240534)**

### **Gute Gründe für Ihre Teilnahme**

Aufgrund verschiedener Faktoren wie beispielsweise mangelhafte Ausführung, Alter und Struktur der Gebäude, Instandhaltungsstau etc. nehmen Bauschäden und deren Beseitigung mittlerweile großen Raum im technischen Gebäudemanagement ein. Neben den Risiken für die Sicherheit und die Funktion der betroffenen Gebäude belasten diese die öffentlichen Haushalte und damit den Steuerzahler.

- Wussten Sie, dass laut einer Schätzung des statistischen Bundesamtes aus dem Jahr 2018 vernachlässigte oder zu spät erkannte Bauschäden jährlich Beseitigungskosten in Höhe von rund 140 Mio € verursachen? In unserem Webinar erfahren Sie, wie Sie Bauschäden frühzeitig erkennen und damit kostengünstiger beseitigen können.
- Wussten Sie, dass ein Großteil der öffentlichen Gebäude vierzig Jahre und älter ist. Wir zeigen Ihnen, dass die Schadensbeseitigung von Baumängeln aufgrund unterlassener Instandhaltung meist erheblich teurer wird als eine ausreichende laufende Instandhaltung.
- Bauschäden nach einer erfolgten Baumaßnahme resultieren häufig aus einer mangelhaften Ausführung des Auftrags. In unserem Webinar zeigen wir Ihnen, auf was Sie während der Durchführung und bei der Abnahme achten müssen. Damit Baumängel und Streit vermieden werden.
- Nach dem Auftreten eines Bauschadens ist es erforderlich, die Beseitigung zu planen.

Wie Sie die Kosten und den zeitlichen Ablauf planen, erläutern wir anhand von Fallbeispielen aus der Praxis in unserem Webinar.

Unser zweiteiliges Webinar liefert praxisorientierte Antworten auf diese und weitere Fragen und bietet Teilnehmenden einen umfassenden Überblick über das Thema Bauschäden und deren Beseitigung.

Neben dem theoretischen Rüstzeug erhalten die Teilnehmenden vor allem praktische Hinweise, wie Bauschäden im betrieblichen Alltag frühzeitig erkannt und beseitigt werden können.

In Teil 1 bekommen Sie einen Überblick, wie Sie Bauschäden erkennen und richtig priorisieren.

Im zweiten Teil zeigen wir Ihnen, wie Sie die Kosten für die Beseitigung kalkulieren und einen Zeitplan für die Schadensbeseitigung erstellen.

Und dies in einem praxisnahen und kompakten Format.

Diese Fortbildung wird zur Anerkennung als Pflichtfortbildung bei der Deutschen Energie-Agentur (dena) / Architektenkammer NRW / Ingenieurkammer NRW eingereicht.

Die Veranstaltung wird in Kooperation mit dem **VKIG Verband kommunaler Immobilien- und Gebäudewirtschaftsunternehmen e.V.** veranstaltet.

### **Ihr Dozent**

#### **Dipl.-Ing. Reinhold Hoffmann**

Dipl.-Ingenieur Architekt, Leitender Sachverständiger für Bauschäden bei überregional tätigen Sachverständigen-Unternehmen, Energieberater, Technisches Due Diligence

### **>>** [ALLE INFOS & ANMELDUNG](http://www.vhw.de/va/WB240534)

 **Termin**

Dienstag, 4. Juni 2024

Beginn: 09:30 Uhr Ende: 12:45 Uhr

#### **Teilnahmegebühren**

240,- € für Mitglieder 290,- € für Nichtmitglieder

#### **Das könnte Sie auch interessieren**

**Bauschäden erkennen, priorisieren und kalkulieren – Teil 1: Erkennen und Priorisieren** 

Dienstag, 14. Mai 2024 |

online: 09:30 - 12:45 Uhr

Seminar-Nr.[: WB240532](http://www.vhw.de/va/WB240532)

# **Dieses Webinar richtet sich an**

Fach- und Führungskräfte, die im Hochbau- und Gebäudemanagement der Bauverwaltung oder anderen Ämtern der Kommunen, Kreise sowie (halb-)öffentlichen Körperschaften mit der Projektleitung auf Auftraggeberseite für kommunale/öffentliche Bauvorhaben befasst sind, die Prozesse weiter professionalisieren wollen oder Projektmanagementleistungen beauftragen und kontrollieren.

# **Programmablauf**

**Bauschäden erkennen, priorisieren und kalkulieren – Teil 2: Kalkulation der Kosten für die Schadensbeseitigung und Erstellung eines Zeitplans**

- Definition eines Bauschadens
- Erkennungsmerkmale eines Bauschadens?
- Ist Tauwassserbildung oder Schimmel ein Bauschaden?
- Unterschiede von Schäden infolge Spontanereignissen (z. B. Sturm/Rohrbruch etc.) oder durch Instandhaltungsstau infolge Überalterung/Abnutzung/Materialermüdung sowie durch Baumängel
- Beispiele von Bauschäden
- Welche nächsten Schritte sollten erfolgen, wie ist die Vorgehensweise.
- Warum ist bei der Beseitigung von Bauschäden eine Priorisierung so wichtig (Einstufung nach Schädigung und Schadenrelevanz)?
- Wie sollte eine Checkliste zur Erfassung von Bauschäden (Instandhaltungsstau) oder auch ein Instandhaltungsplan aufgebaut sein?

### **>> [ALLE INFOS & ANMELDUNG](http://www.vhw.de/va/WB240534)**

#### **Rückfragen und Kontakt**

Bei allen technischen Fragen wenden Sie sich bitte an unsere Servicehotline Webinare:

T 030 390473-610

**[E kundenservice@vhw.de](mailto:kundenservice@vhw.de)**

# **Zeitlicher Ablauf**

Beginn: 09:30 Uhr 11:00 bis 11:15 Uhr Kaffeepause Ende: 12:45 Uhr

# **Hinweise**

Die Veranstaltung wurde von der Architektenkammer Nordrhein-Westfalen als Pflichtfortbildung mit 4 Unterrichtsstunden zu 45 Minuten in den Fachrichtungen Architektur, Innenarchitektur, Landschaftsarchitektur und Stadtplanung mit der Reg-Nr. 24-500009-294 anerkannt.

Die Veranstaltung ist als Pflichtfortbildung zur Anerkennung bei der Ingenieurkammer Bau NRW beantragt.

Die Fortbildung wird für die Verlängerung der Eintragung in der Energieeffizienz-Expertenliste mit 4 Unterrichtseinheiten (Wohngebäude), 4 Unterrichtseinheiten (Nichtwohngebäude) und 4 Unterrichtseinheiten (Energieaudit DIN 16247/ Contracting) angerechnet. Der entsprechende Fortbildungscode lautet S9Y6H.

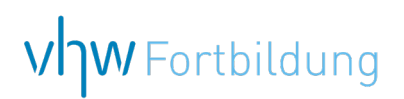

# **WEBINARE – Allgemeine Hinweise und weiterführende Informationen**

#### Technische Voraussetzungen für Ihre Teilnahme am Webinar

#### **Anwendungsdatei mit Installation**

Sie haben Cisco Webex Meeting bisher noch nicht genutzt? Dann werden Sie nach dem Anklicken des Zugangslinks aufgefordert, sich die Datei webex.exe herunterzuladen. Wir empfehlen das Herunterladen und die Installation der Anwendungsdatei, da Sie dann alle Interaktionsmöglichkeiten vollumfänglich nutzen können.

#### **Browserzugang ohne Installation**

Alternativ können Sie auch, ohne Installation, über Ihren Browser beitreten. Wir empfehlen eine aktuelle Version von Mozilla Firefox, Google Chrome, Microsoft Edge oder Safari für MacOS.

#### **Zugang mit Tablet oder Smartphone**

Mit der App von Webex für Android und iOS ist eine Teilnahme auch über ein Tablet oder Smartphone möglich.

Testen Sie Ihren Zugang im Vorfeld in unserem Testraum!

# **[Link Test-Raum](https://vhw.webex.com/vhw/j.php?MTID=m0353e52c3046ebe34e4769839e61b5fc)**

*Meeting Passwort: Fortbildung! Nur für Tablet/Smartphone: Meeting-Kennnummer (Zugriffscode): 2375 281 3625*

Für das Webinar benötigen Sie entweder einen Desktop-PC, einen Laptop oder ein anderes mobiles Endgerät (z. B. ein Tablet).

Eine Webkamera und/oder ein Mikrofon sind nicht zwingend erforderlich. Sie können Ihre Fragen auch im Chat schreiben. Oder Sie wählen sich über die Webinar-Telefonnummer ein. Dann können Sie per Telefon im Webinar sprechen. Die Telefonnummer steht im Einladungsschreiben.

# **[Video-Leitfaden](https://www.vhw.de/bilderarchiv/Herzlich-willkommen-in-unseren-Webinaren.mp4)**

#### Ablauf von vhw-Webinaren

Spätestens einen Tag vor dem Online-Veranstaltungstermin erhalten Sie eine E-Mail mit einem Anmeldelink. Bitte beachten Sie bei erstmaliger Teilnahme an einem vhw-Webinar auch den Eingang Ihres Spam-Ordners.

- Die Webinar-Unterlagen werden spätestens 1 Tag vor der Online-Veranstaltung als Download in unserer vhw-Cloud zur Verfügung gestellt. Den Zugang zur vhw-Cloud erhalten Sie in der E-Mail mit dem Anmeldelink.
- Wir zeichnen die Webinare zur internen Qualitätskontrolle und für die Teilnehmer zur Wiederholung von Inhalten sowie bei technischen Abruffehlern während des Webinars auf. Die Aufzeichnung steht Ihnen als Teilnehmer für die Dauer von 7 Werktagen ab dem Versand eines Links zum Abruf zur Verfügung. Die Aufzeichnung umfasst den Ton sowie als Bild die Präsentations- und sonstige Materialien, nicht aber das Webcam-Bild, den Chat-Verlauf und die Teilnehmerliste an sich. Bitte beachten Sie, dass jede Ihrer Wortmeldungen über das Mikrofon mit aufgezeichnet wird und bei Nennung Ihres Namens Ihnen zugeordnet werden kann. Wünschen Sie keine Aufzeichnung Ihrer Mitwirkung, bitten wir von Wortmeldungen Abstand zu nehmen und sich aktiv am Chat zu beteiligen. Wir löschen die Aufzeichnung des Webinars regelmäßig binnen 30 Tagen nach Abschluss des Webinars, es sei denn, die Daten werden zur Wahrnehmung von berechtigten Interessen des vhw e.V. darüber hinaus benötigt oder aber das Webinar wird bereits bei der Buchung als im Nachhinein buchbare Aufzeichnung bezeichnet.
- Innerhalb 1 Woche nach der Veranstaltung erhalten Sie per E-Mail einen Link auf unsere Cloud, auf der die Webinar-Unterlagen für einen Zeitraum von weiteren 8 Wochen als Download abrufbar sind.
- Im Nachgang des Webinars erhalten Sie per E-Mail außerdem ein Teilnahmezertifikat, welches die gehörten Zeitstunden vermerkt. Dieses kann als Fortbildungsnachweis bei Kammern und Berufsverbänden vorgelegt werden. Wir unterstützen Sie gerne bei der Klärung der Anerkennungsfähigkeit. Bitte beachten Sie, dass die einzelnen Kammern einen Vorlauf von bis zu 7 Wochen vor Veranstaltungstermin benötigen.

Info Pflichtfortbildungen: [www.vhw.de/fortbildung/pflichtfortbildungen](https://www.vhw.de/fortbildung/pflichtfortbildungen/)

# Rückfragen und Kontakt

Bei allen technischen Fragen wenden Sie sich bitte an unsere Servicehotline Webinare: Tel.: 030 390473-595, E-Mail[: webinare@vhw.de](mailto:webinare@vhw.de)